## How to Register for Talkspace via Anthem EAP talkspace

Go to www.anthemeap.com

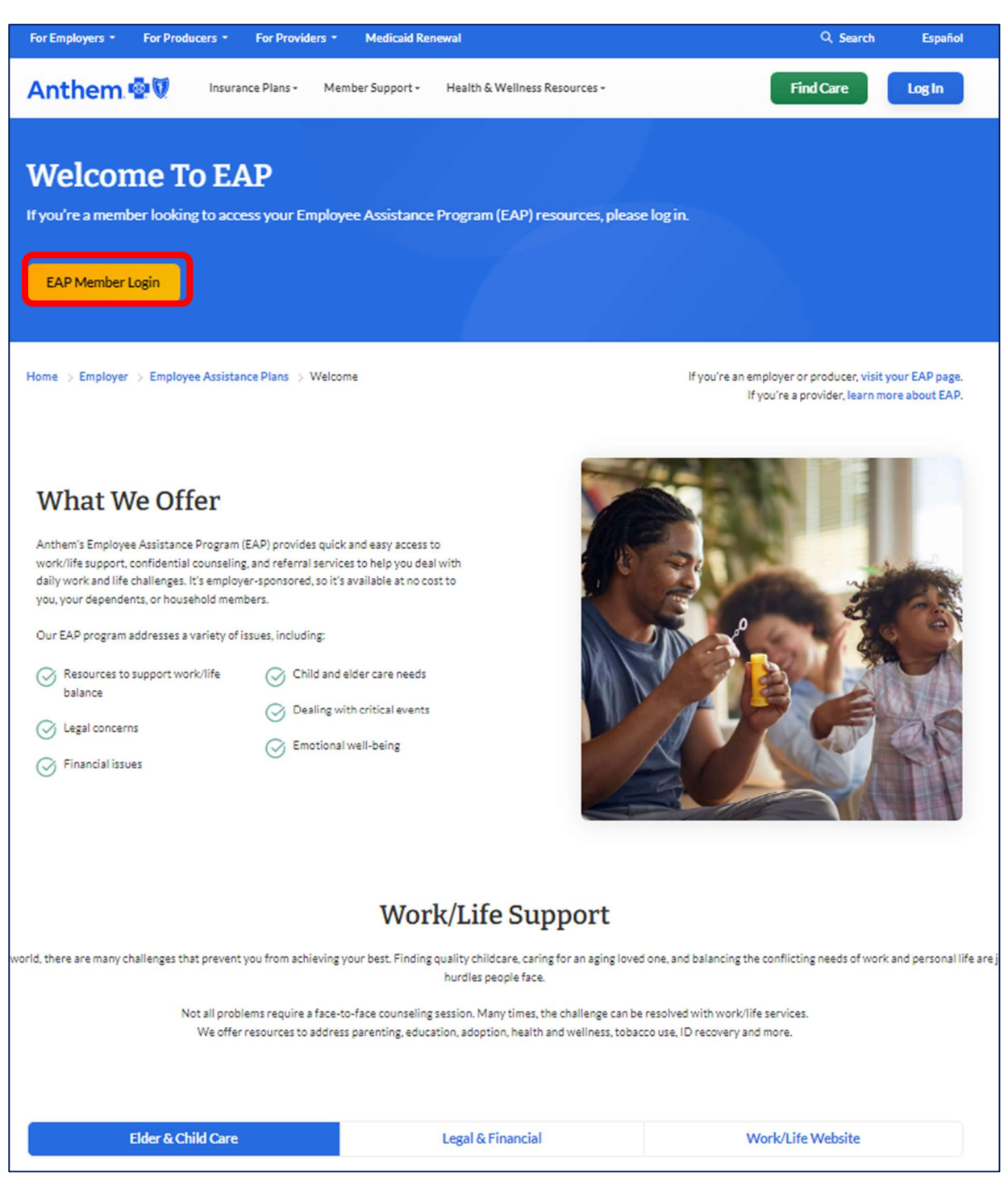

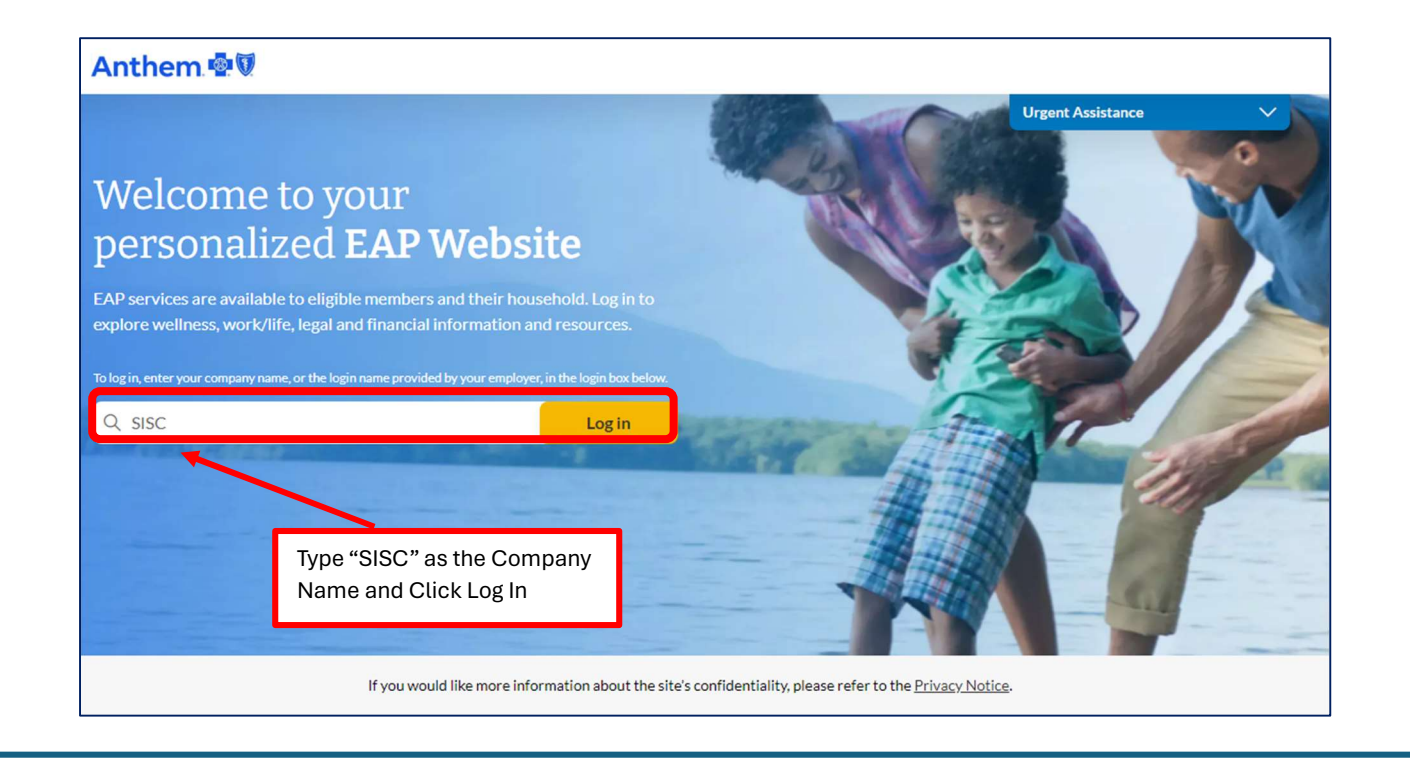

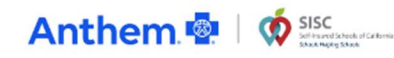

Sign in / Sign up  $\vee$ 

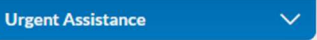

## Welcome to your SISC - Self Insured Schools of California-Employee Assistance Program (EAP)

How can we help you?

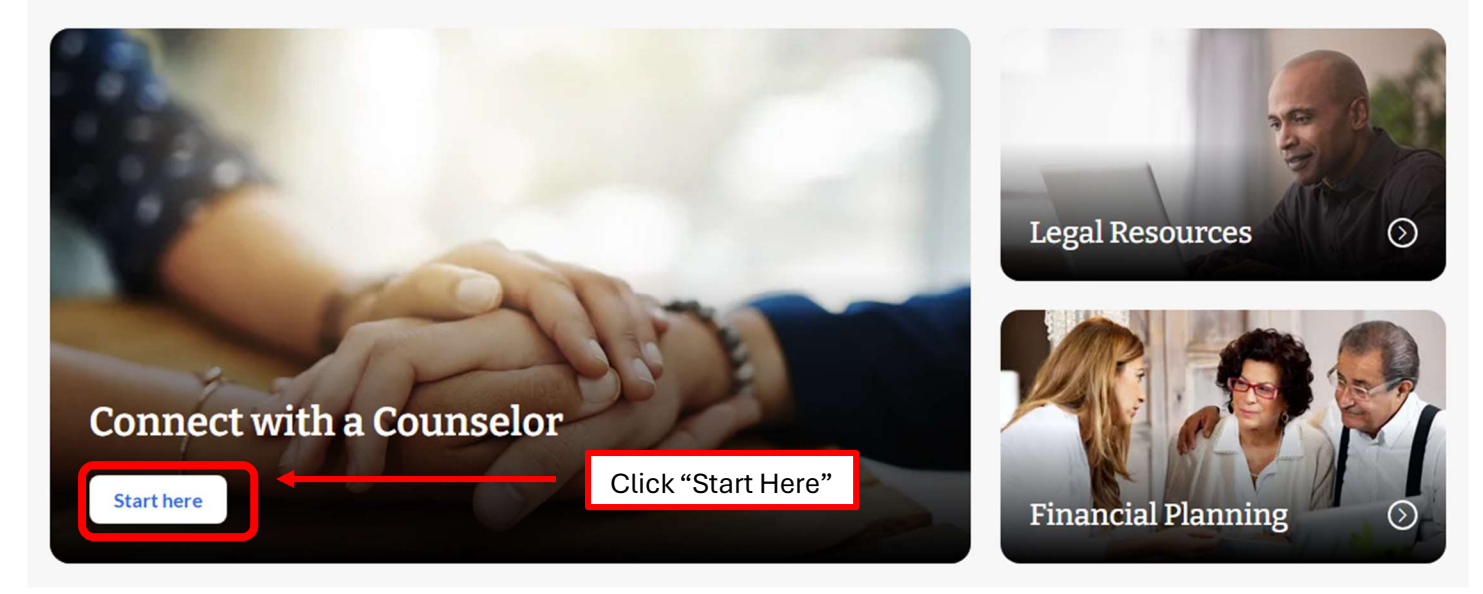

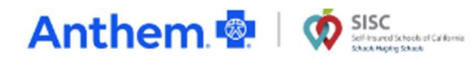

Taking charge of your well-being is within your reach.

## Get connected to a mental Health Counselor

Choose an option below to connect with a mental health professional for counseling, assistance, and access to resources for a variety of concerns.

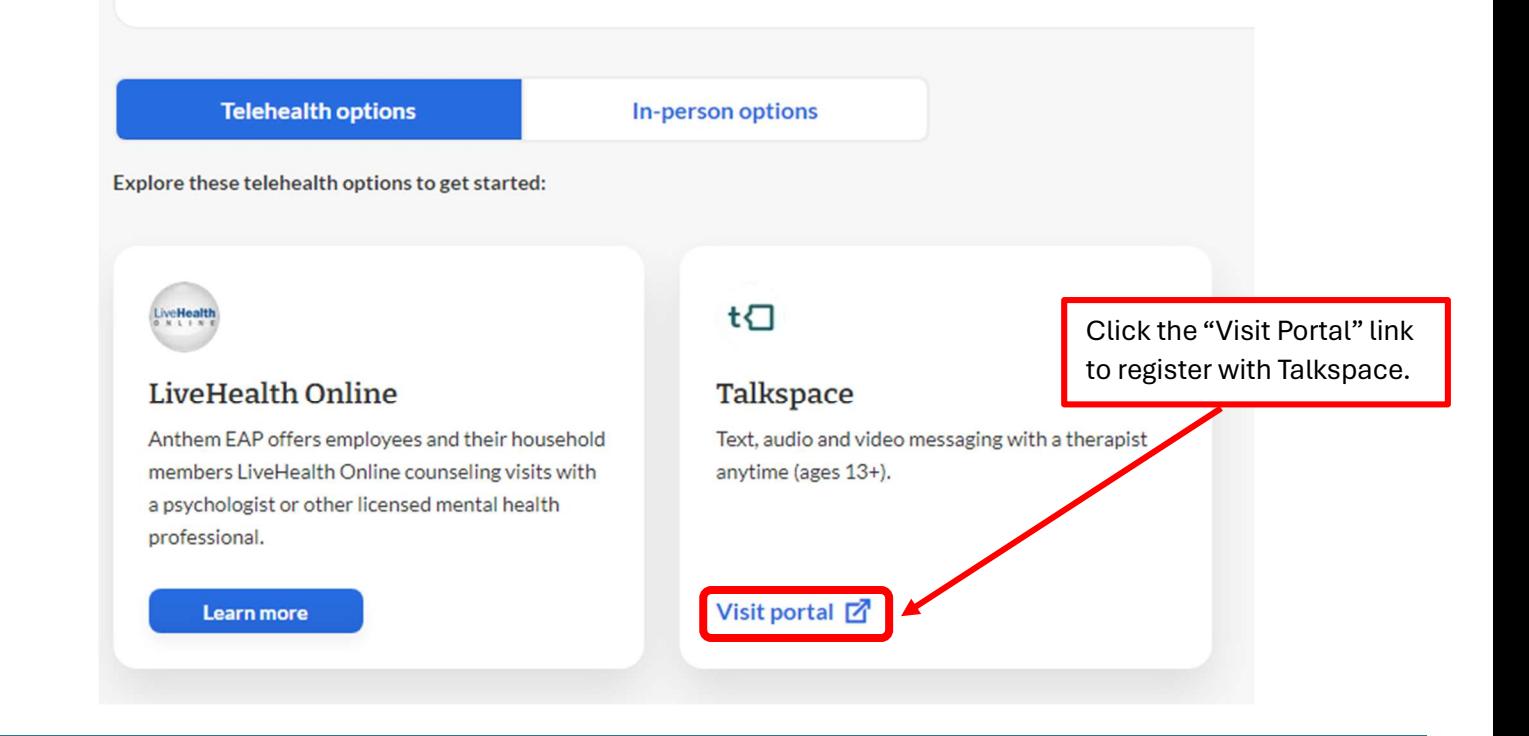

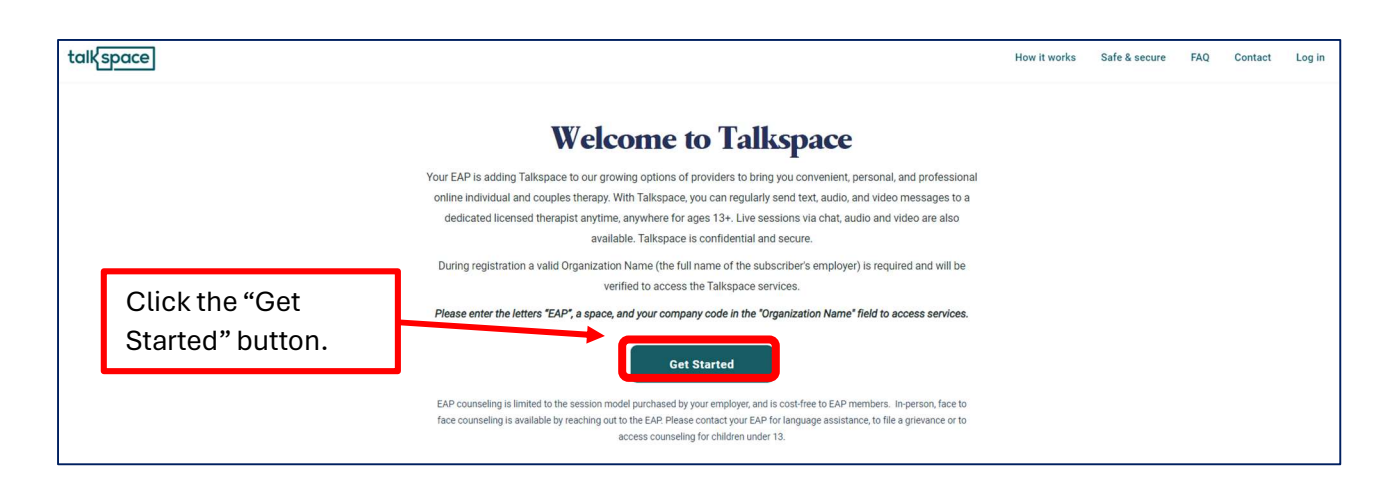

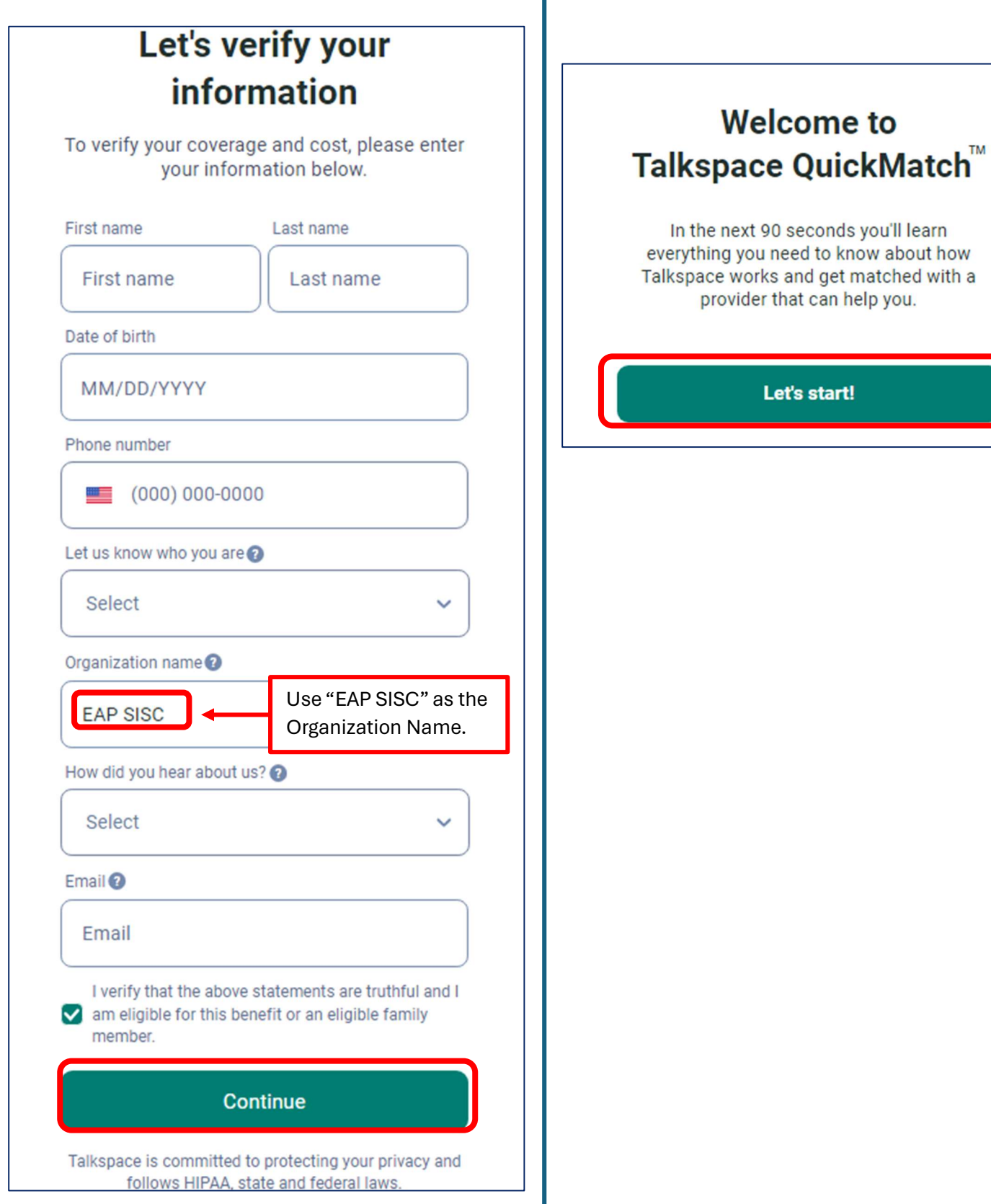